# Chatting with the services. VO Standards and NLP.

André Schaaff, Thomas Boch, Sébastien Derriere Centre de Données astronomiques de Strasbourg

Alexis Guyot IUT Dijon

**IVOA Victoria, 28/05-01/06/2018**

**Apps Session 2**

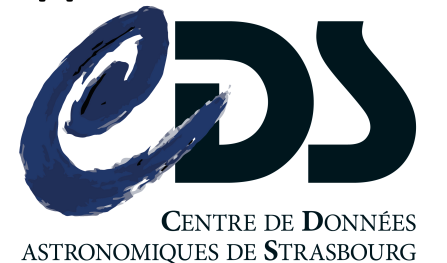

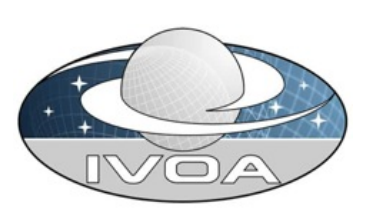

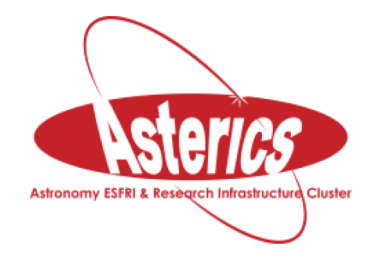

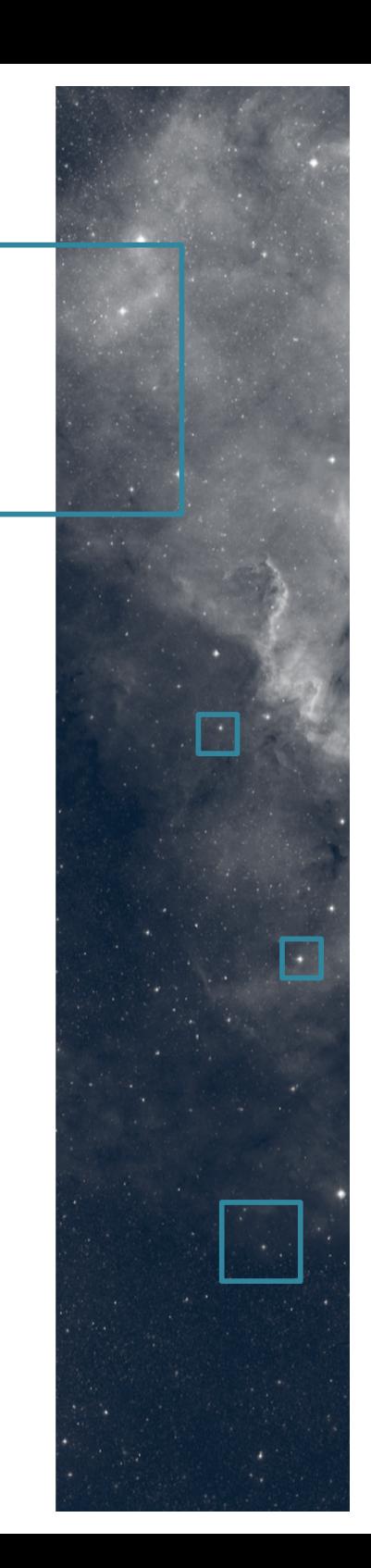

### Purpose

- First presentation in Santiago Semantics WG: the aim was to relate a budding R&D work, Natural Language Processing applied to the querying of astronomical data services and to collect comments (maybe enthusiastic), ideas, recommendations, or to initiate collaborations
- We are not geeks and we would like to propose this way of interaction in … the future.
- Voice recognition ?
- ... is it possible to reach query results satisfying professional astronomers ?

### Comments

- Link with the VO ?
	- We use VO standards like TAP, UCDs, …
	- We use tools based on ML, a link with KDD.
- The VO enables the interoperability which is a mandatory backbone, helping us to query our services in NL and which will be useful in a step++ to query the whole VO through this way.

### NL interaction is "common"

- Because it is natural (Apple Siri, Ok Google, Microsoft, etc.), assistants at your home to book a restaurant, find a medical appointment, ... in the every day life.
- We use forms (parameter fields, checkboxes, etc.) to query astronomical data services.

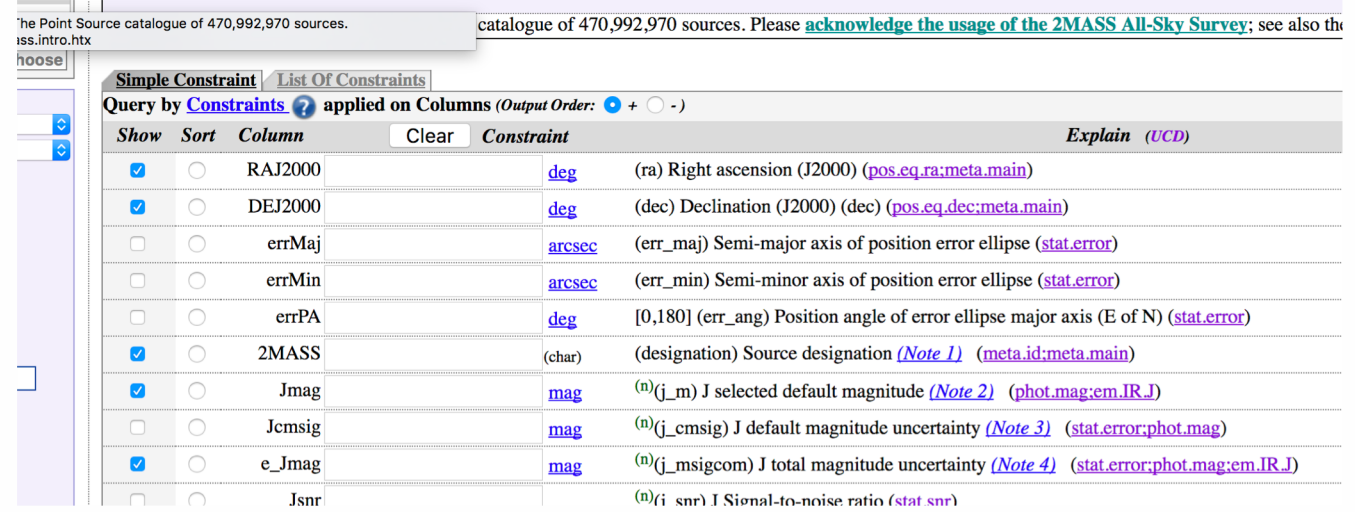

1/06/18 IVOA Victoria 4

### What we are doing

- Learning about NLP (basis, tools, examples, ...)
	- Scope of the study: a first set of queries
	- Too large -> too much time and resources.
- A pragmatic approach (more R&D than R), we have
	- authors in Simbad, VizieR
	- missions and wavelengths in VizieR
	- DJIN to recognize identifiers in a text
	- UCDs

– ...

- a name resolver
- ADQL / TAP

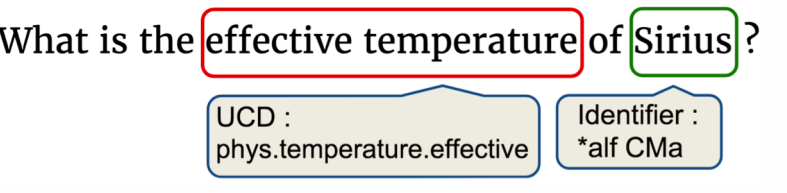

### A first set of queries in NL

- 1. What is the redshift of 3C273? What is the redshift of the Virgo Cluster?
- 2. What is the parallax of Barnard's star? What is the distance of Barnard's star? What is the proper motion of Barnard's star?
- 3. What is the effective temperature of Sirius?
- 4. What are the galactic coordinates of Geminga?
- 5. Which galaxy interacts with NGC 4038?
- 6. Show me an image of the Pleiades in the K band
- 7. How many QSOs are there at redshift larger than 6? How many QSOs are there at z>6?
- 8. What is the redshift of galaxies members of the Virgo cluster?
- 9. Find globular clusters within 3° of M31. Find globular clusters in M31.
- 10. Query the latest Veron catalogue
- 11. What is the period of Algol? List of periods of Algol-type stars.

### From Natural Language to ADQL

- In the literature, many examples of translation from NL to SQL.
- With ADQL :

List the QSOs at  $Z \geq 6$ . SELECT main id, oid, rvz redshift **FROM basic** WHERE otype =  $-14680064$  AND  $rvc$  redshift > 6;

#### Simbad, TAP query

### What is the effective temperature of Sirius ?

SELECT WI/137/gum mw".Teff FROM "VI/137/gum\_mw" WHERE 1 = CONTAINS(POINT('ICRS', "VI/137/gum mw"."RAJ2000", VizieR, TAP Query "VI/137gum mw"."DEJ2000"), CIRCLE('ICRS', 101.287155333,  $-16.716115861, 20/3600.$ ));

Comments…

### Previous prototype

- Was based on Stanford NLP (POSTagger), DJIN, IVOA UCD and ADQL/TAP, …
- Far from a chatbot

**What is the effective temperature of Sirius ?**

**How many planets orbit Kepler 20 ?**

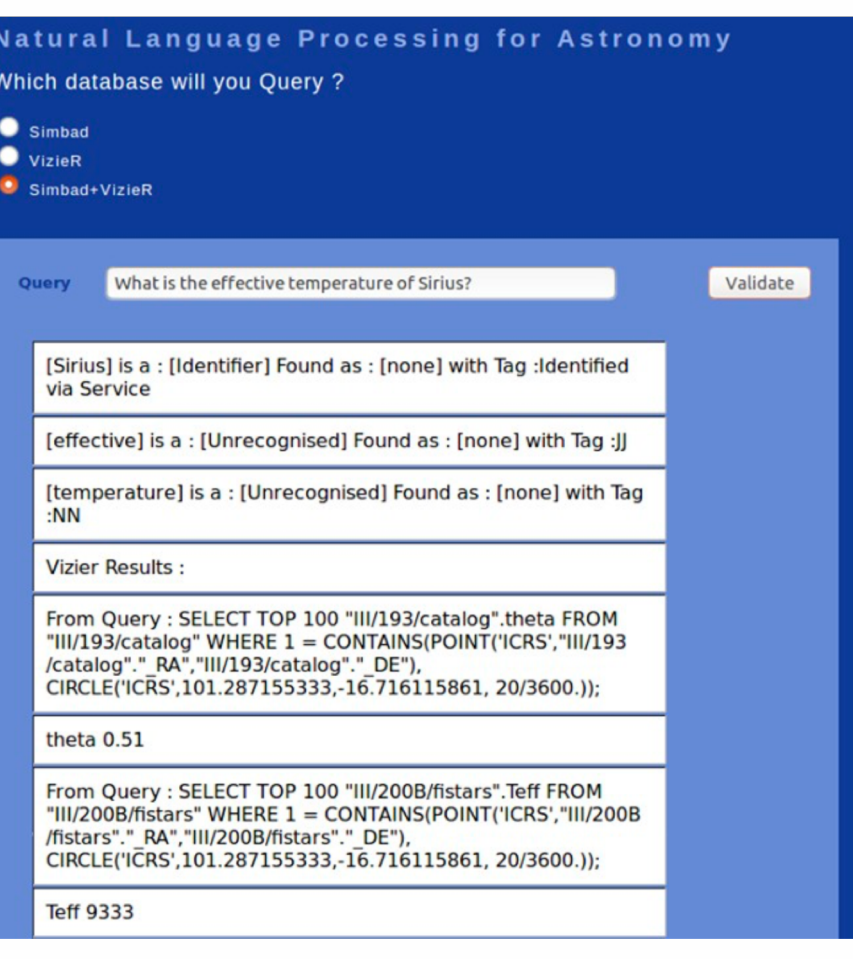

**What is the redshift of galaxies members of the Virgo cluster ?**

# New prototype

- Chatbot approach to reduce the gap between "good" queries and unprecise / ambiguous queries.
- Based on Google Dialogflow
	- Many features
	- Machine learning
	- Engine is on the Google side, it is free, multiple users at the same time through a "Session" ID.

# $\square$  Training

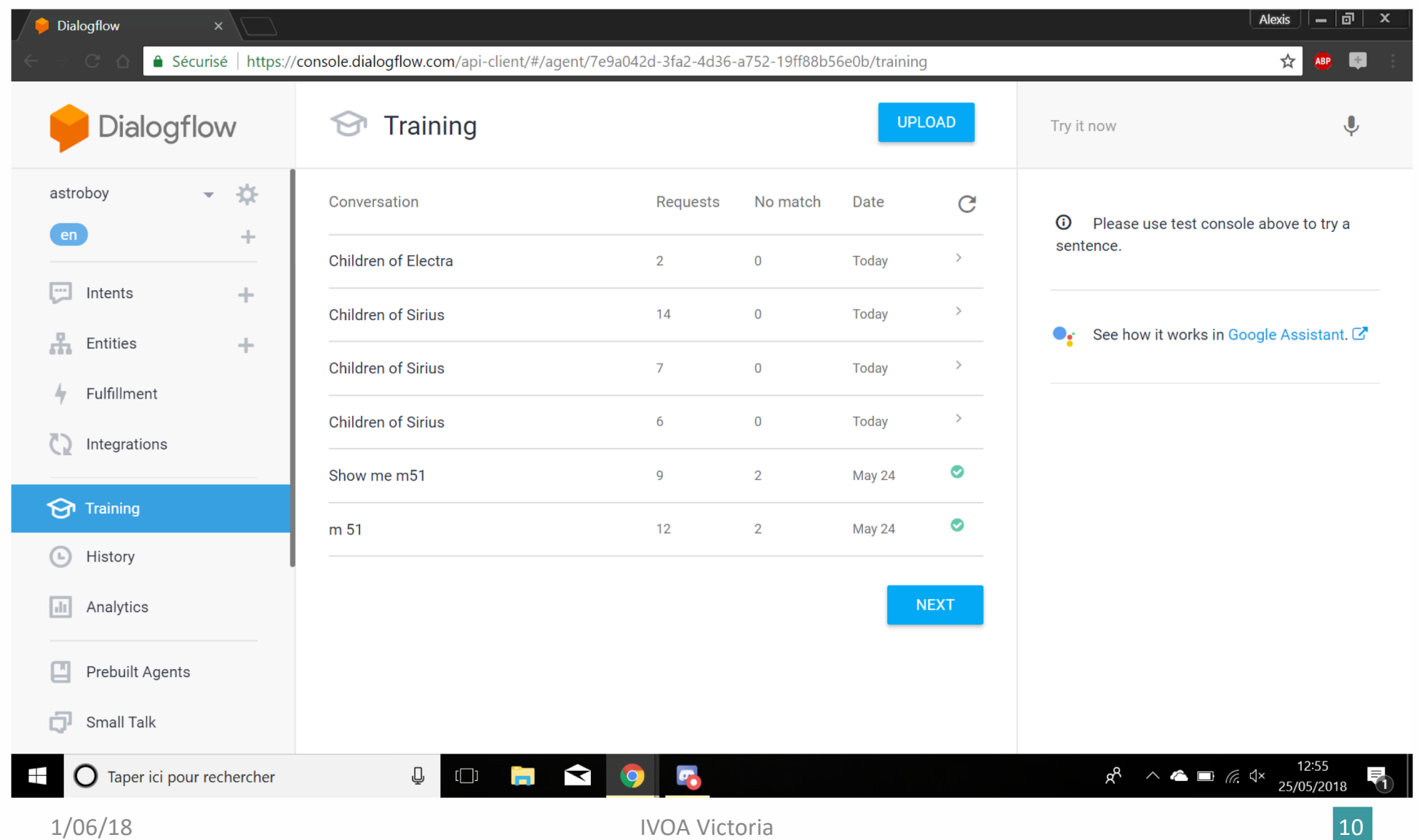

# Intents

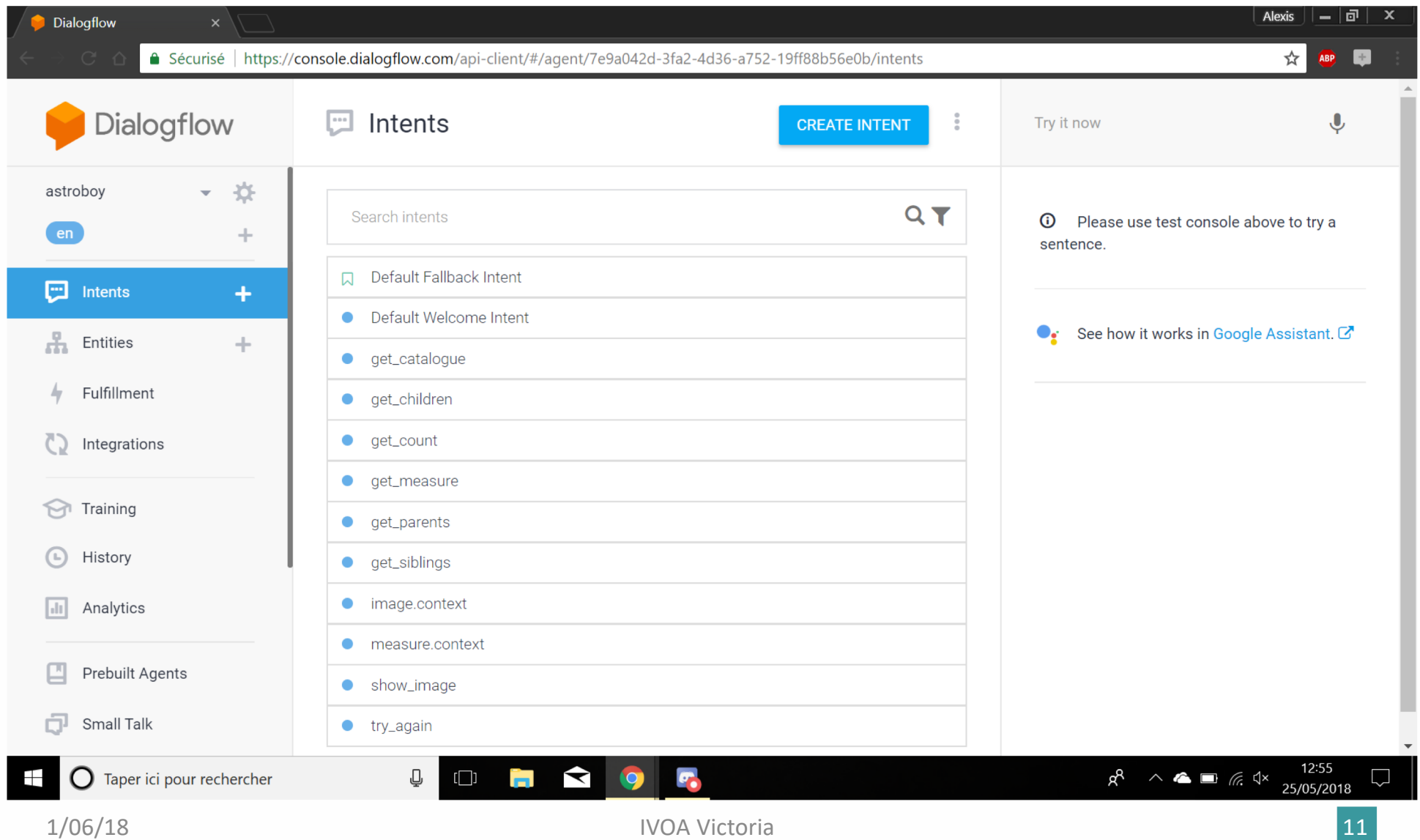

# User query and intent

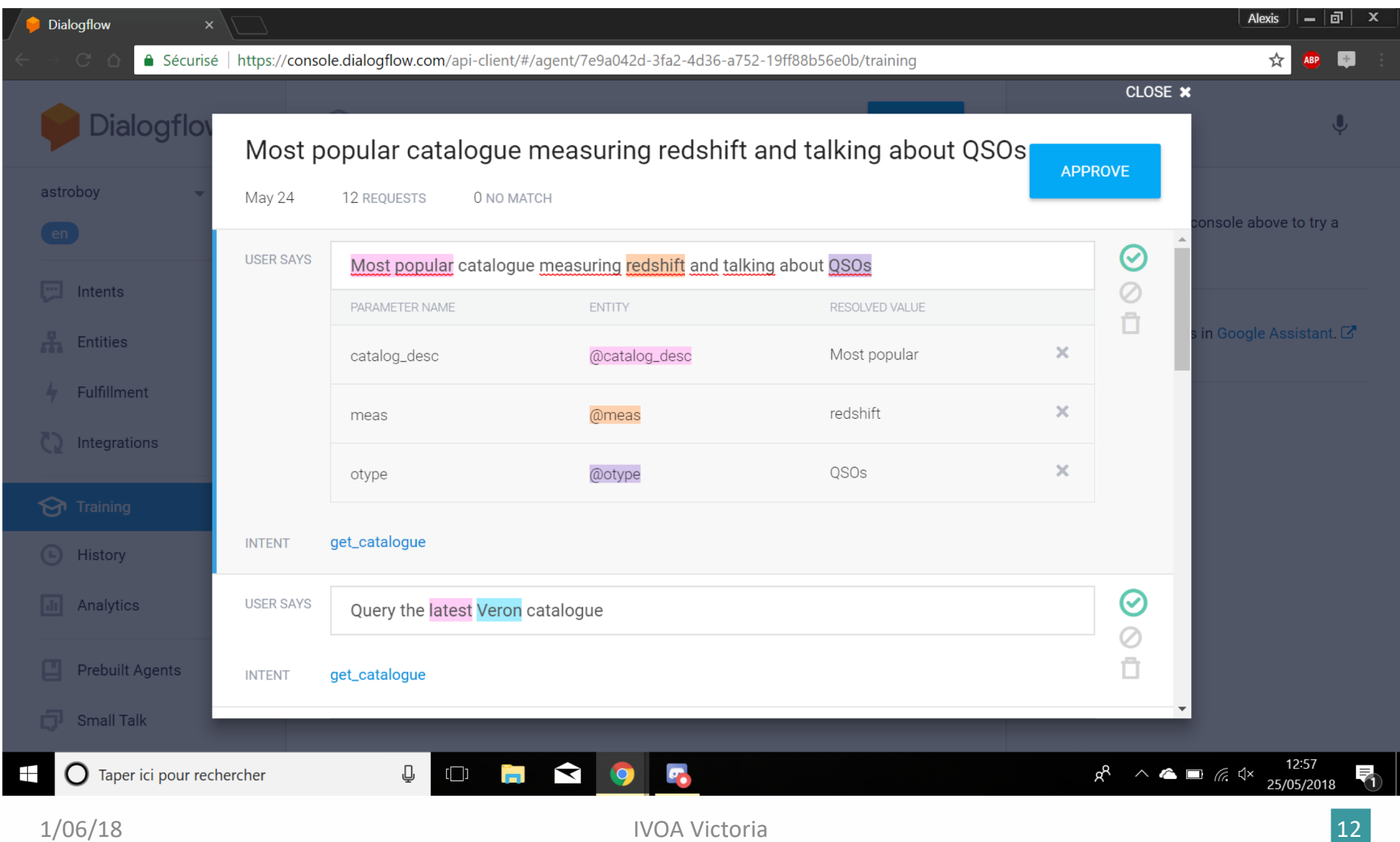

## Examples of sentences linked to get\_measure

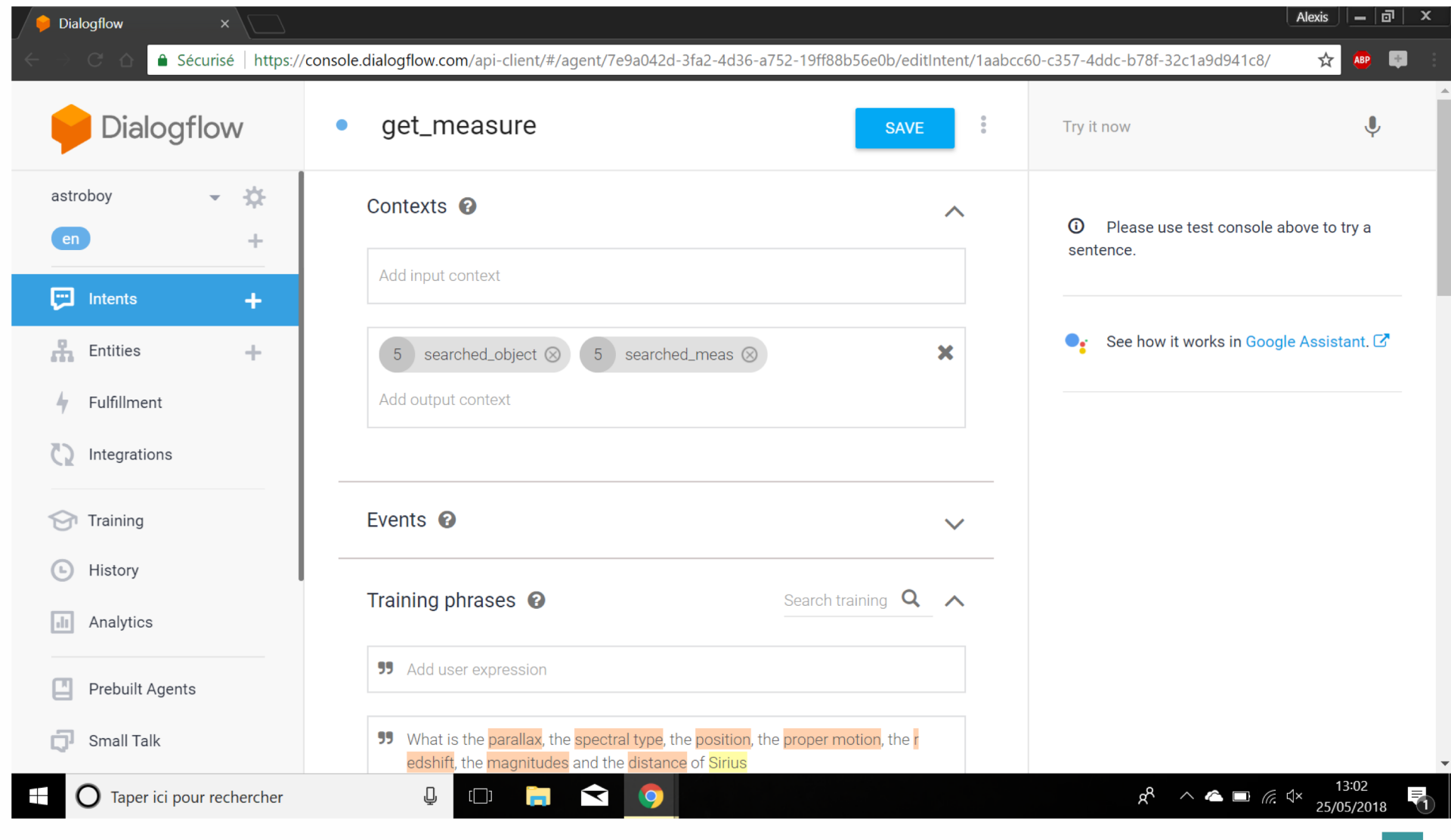

## Examples of sentences linked to get\_measure (2)

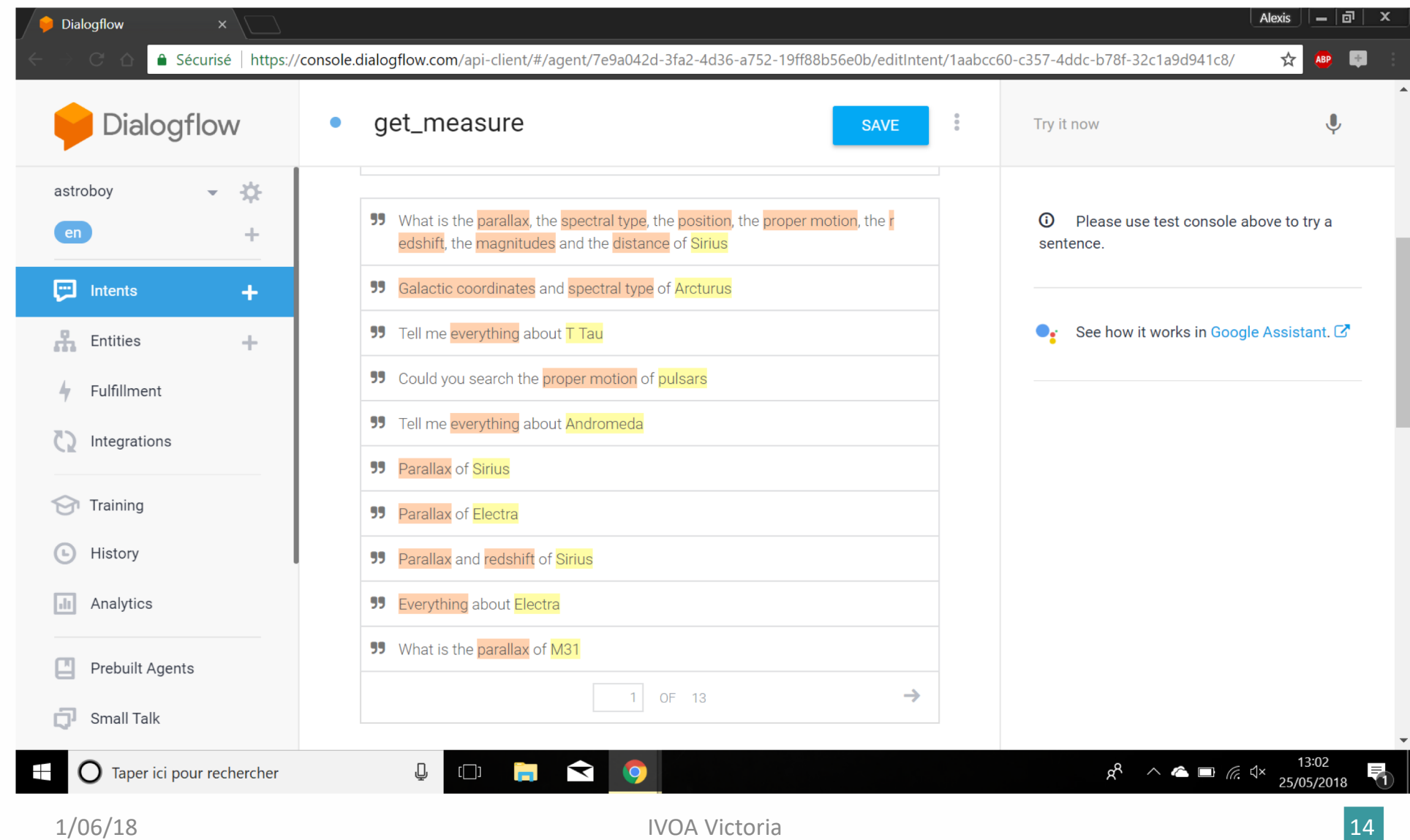

### Parameters

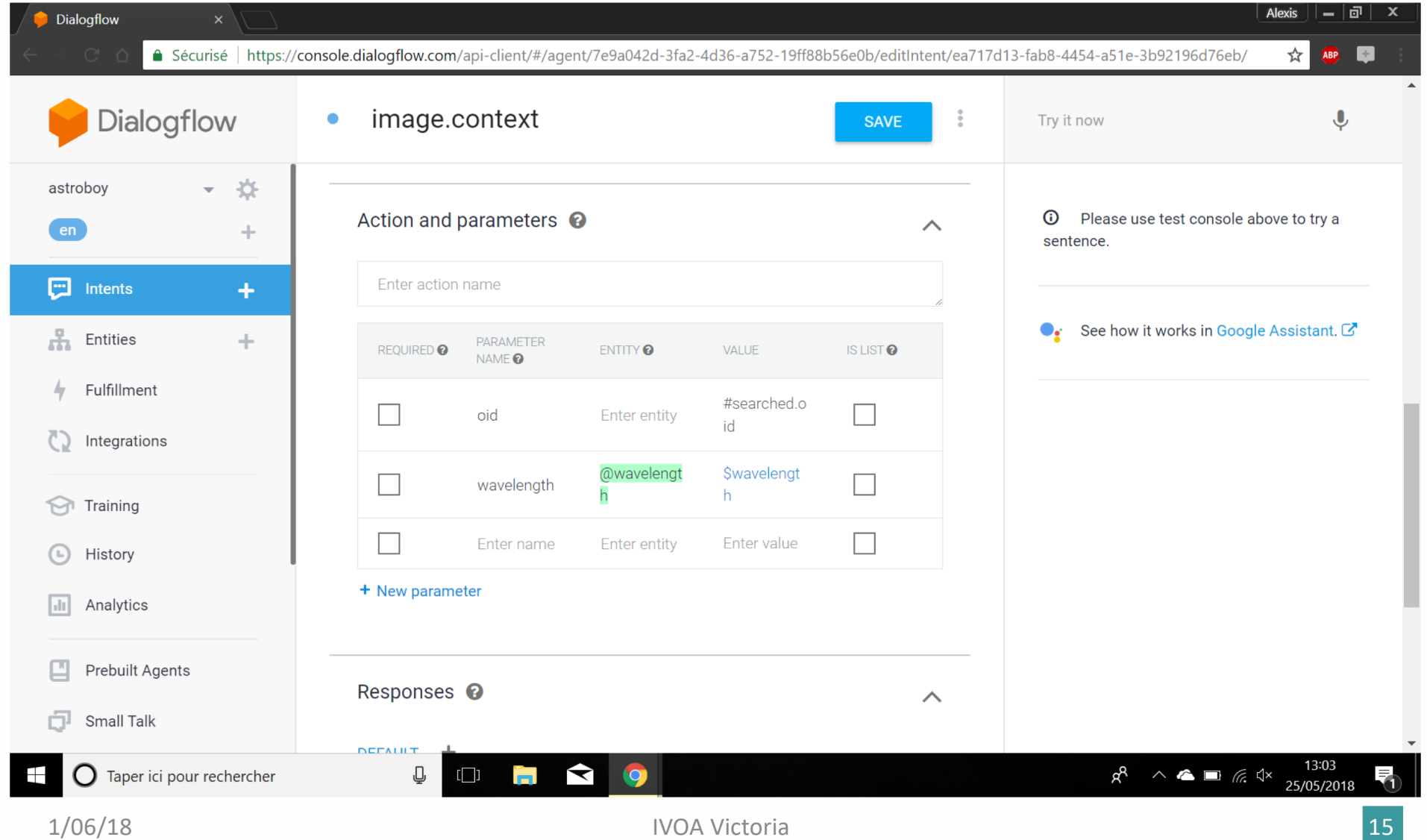

### Before the demo

### **What is the parallax of Sirius ?**

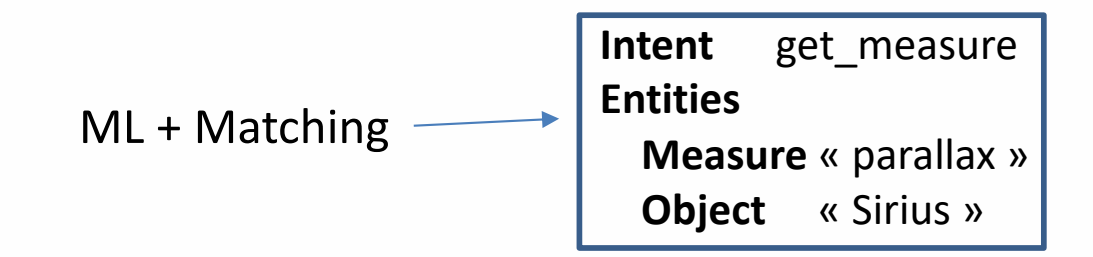

Object name or type ?

TAP query to Simbad to get back the parallax

If no result in Simbad, TAP query to VizieR

The result is « dressed » with Natural Language

**The parallax of Sirius is …**

1/06/18 IVOA Victoria **16** 

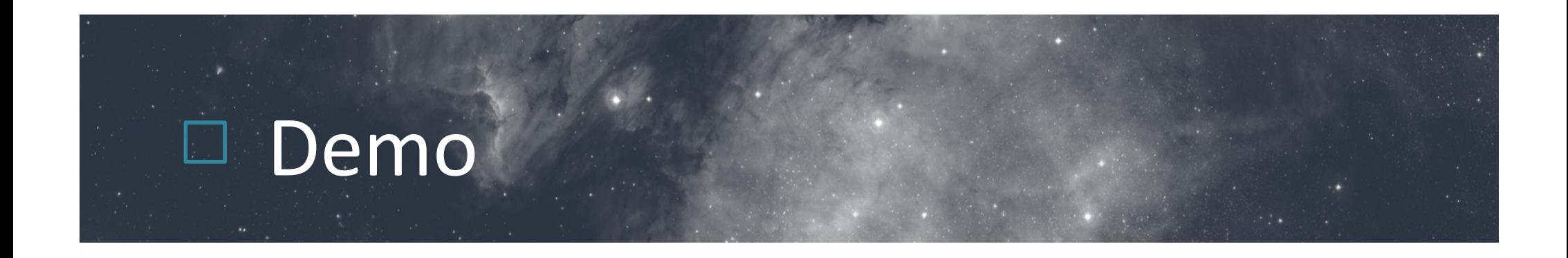

### • Only the user interface is on my laptop

### Please, give us a feedback

- Comments ?
	- Enthusiastic like in Santiago ?
- Ideas ?
- Recommendations?
- Similar works?

## **Conclusion**

- We are testing and improving step by step.
- We are (somewhere) on a way to interact with data services differently.
- We will enjoy to have a few volunteers to try it and to give us a feedback.